# **МИНИСТЕРСТВО ОБРАЗОВАНИЯ И НАУКИ РОССИЙСКОЙ ФЕДЕРАЦИИ**

## **Федеральное государственное бюджетное образовательное учреждение высшего образования**

«ТОМСКИЙ ГОСУДАРСТВЕННЫЙ УНИВЕРСИТЕТ СИСТЕМ

УПРАВЛЕНИЯ И РАДИОЭЛЕКТРОНИКИ»

(ТУСУР)

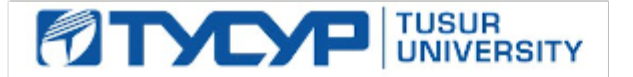

# УТВЕРЖДАЮ

Директор департамента образования

Документ подписан электронной подписью Сертификат: 1сбсfa0a-52a6-4f49-aef0-5584d3fd4820<br>Владелец: Троян Павел Ефимович Действителен: с 19.01.2016 по 16.09.2019

# РАБОЧАЯ ПРОГРАММА ДИСЦИПЛИНЫ

#### **Проектирование ключевых устройств**

Уровень образования: **высшее образование - бакалавриат** Направление подготовки / специальность: **11.03.04 Электроника и наноэлектроника** Направленность (профиль) / специализация: **Промышленная электроника** Форма обучения: **очная** Факультет: **ФЭТ, Факультет электронной техники** Кафедра: **ПрЭ, Кафедра промышленной электроники** Курс: **4** Семестр: **7** Учебный план набора 2018 года

# Распределение рабочего времени

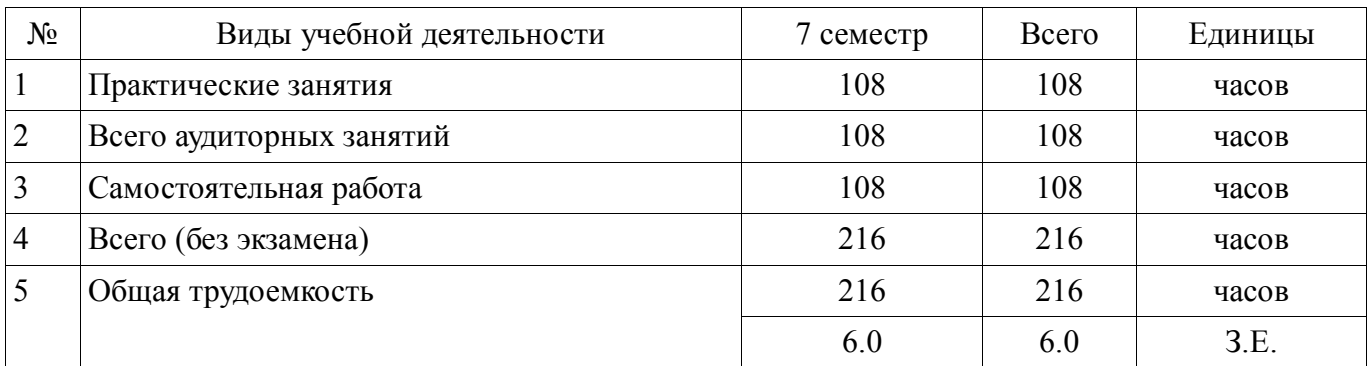

Дифференцированный зачет: 7 семестр

Томск 2018

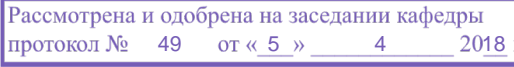

# $\underline{\texttt{s}}$ г.<br>ЛИСТ СОГЛАСОВАНИЯ

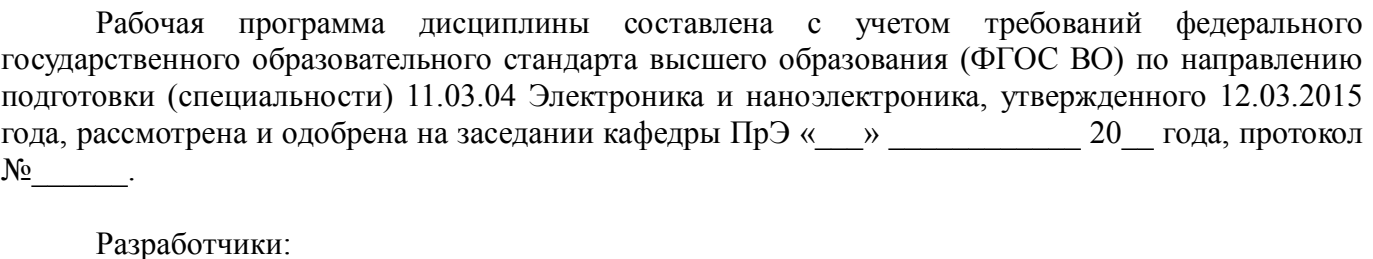

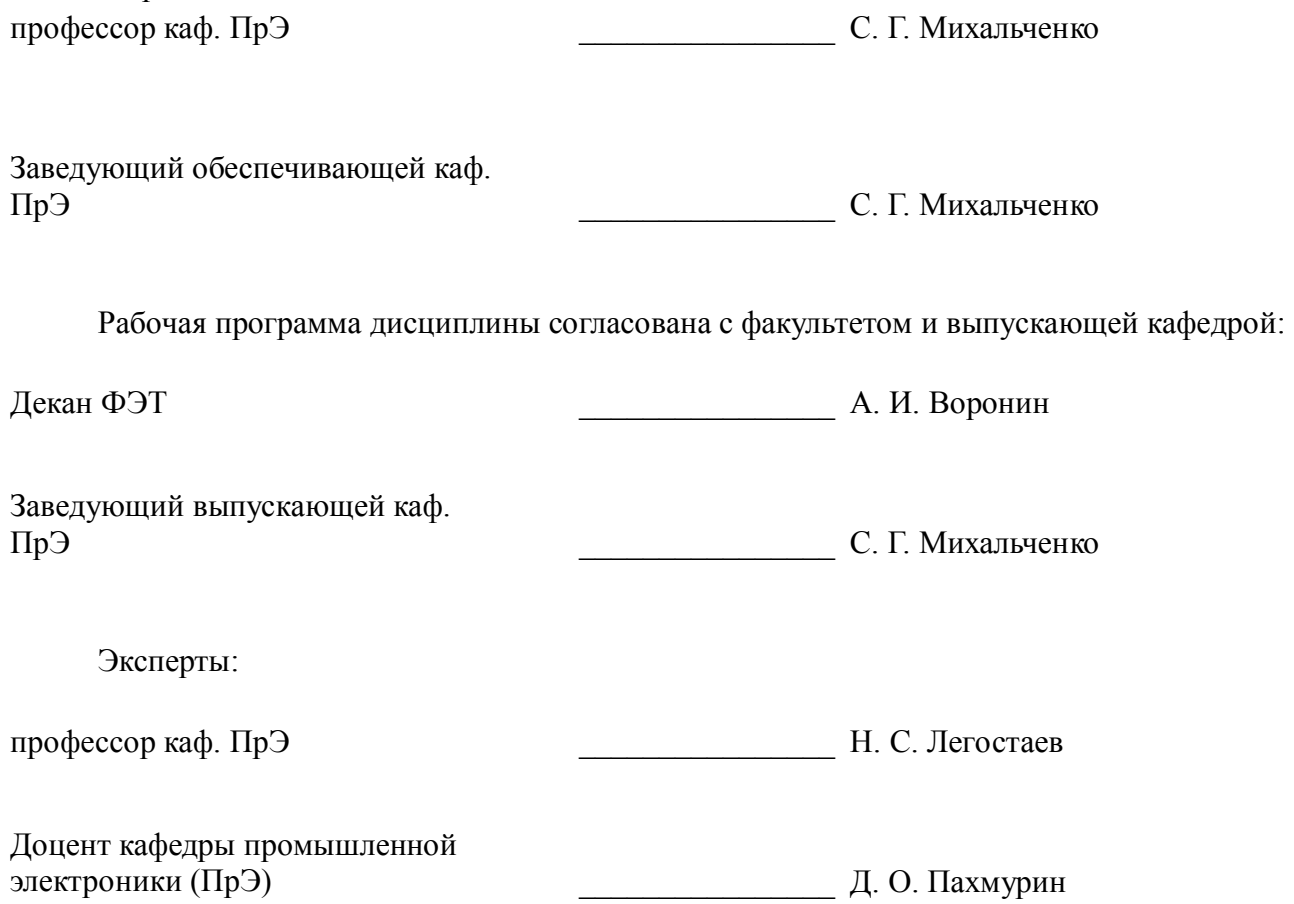

л. О. Пахмурин (Д. О. Пахмурин

#### **1. Цели и задачи дисциплины**

#### **1.1. Цели дисциплины**

ознакомление с основными направлениями современной схемотехники ключевых устройств; приобретение навыков схемотехнического моделирования и проектирования микросхем различной степени интеграции; знаний по расчету, моделированию и разработке импульсномодуляционных преобразователей и систем управления коммутационными элементами.

#### **1.2. Задачи дисциплины**

 формирование знаний о предмете, принципах, современных и перспективных направлениях, математическом аппарате схемотехники ключевых устройств;

 приобретение знаний о назначении, характеристиках и параметрах цифровых и аналоговых интегральных микросхем различной степени интеграции;

 формирование навыков синтеза, расчета, анализа и моделирования систем управления коммутационными элементами и импульсно-модуляционными преобразователями с использованием средств автоматизированного проектирования и экспериментальных исследований.

#### **2. Место дисциплины в структуре ОПОП**

Дисциплина «Проектирование ключевых устройств» (Б1.В.ДВ.7.1) относится к блоку 1 (вариативная часть).

Предшествующими дисциплинами, формирующими начальные знания, являются: Аналоговая электроника, Методы анализа и расчета электронных схем, Микропроцессорные устройства и системы, Микросхемотехника, Микроэлектроника, Основы преобразовательной техники, Схемотехника, Теория автоматического управления, Электротехника и электроника.

Последующими дисциплинами являются: Защита выпускной квалификационной работы, включая подготовку к процедуре защиты и процедуру защиты, Энергетическая электроника.

#### **3. Требования к результатам освоения дисциплины**

Процесс изучения дисциплины направлен на формирование следующих компетенций:

 ОПК-3 способностью решать задачи анализа и расчета характеристик электрических цепей;

 ПК-5 готовностью выполнять расчет и проектирование электронных приборов, схем и устройств различного функционального назначения в соответствии с техническим заданием с использованием средств автоматизации проектирования;

 ПК-7 готовностью осуществлять контроль соответствия разрабатываемых проектов и технической документации стандартам, техническим условиям и другим нормативным документам;

В результате изучения дисциплины обучающийся должен:

 **знать** предмет и принципы схемотехники ключевых устройств как раздела микроэлектроники; функциональное назначение, характеристики, параметры и конструктивнотехнологическое исполнение аналоговых и цифровых интегральных микросхем, коммутационных полупроводниковых приборов; особенности применения интегральных микросхем в качестве систем управления полупроводниковыми приборами различного функционального назначения

 **уметь** решать задачи анализа, синтеза, расчета и оптимизации характеристик электрических цепей импульсно-модуляционного типа; определять характеристики и параметры интегральных микросхем, используемых в цепях управления ключевыми устройствами; выполнять расчет и проектирование электронных приборов, схем и устройств импульсно-модуляционного типа в соответствии с техническим заданием с использованием средств автоматизации проектирования

 **владеть** методами схемотехнического проектирования микроэлектронных устройств c использованием средств автоматизированного проектирования; методиками экспериментальных исследований микроэлектронных устройств; методами контроля соответствия разрабатываемых проектов и технической документации стандартам, техническим условиям и другим нормативным документам в области силовой и информационной электроники

# **4. Объем дисциплины и виды учебной работы**

Общая трудоемкость дисциплины составляет 6.0 зачетных единицы и представлена в таблице 4.1. Таблица 4.1 – Трудоемкость дисциплины

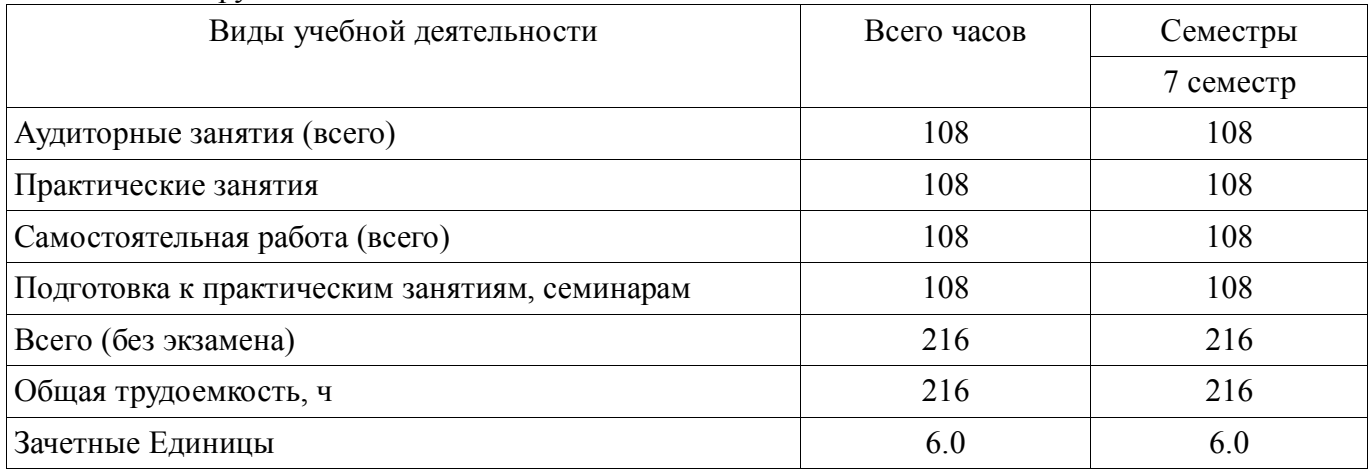

# **5. Содержание дисциплины**

#### **5.1. Разделы дисциплины и виды занятий**

Разделы дисциплины и виды занятий приведены в таблице 5.1.

Таблица 5.1 – Разделы дисциплины и виды занятий

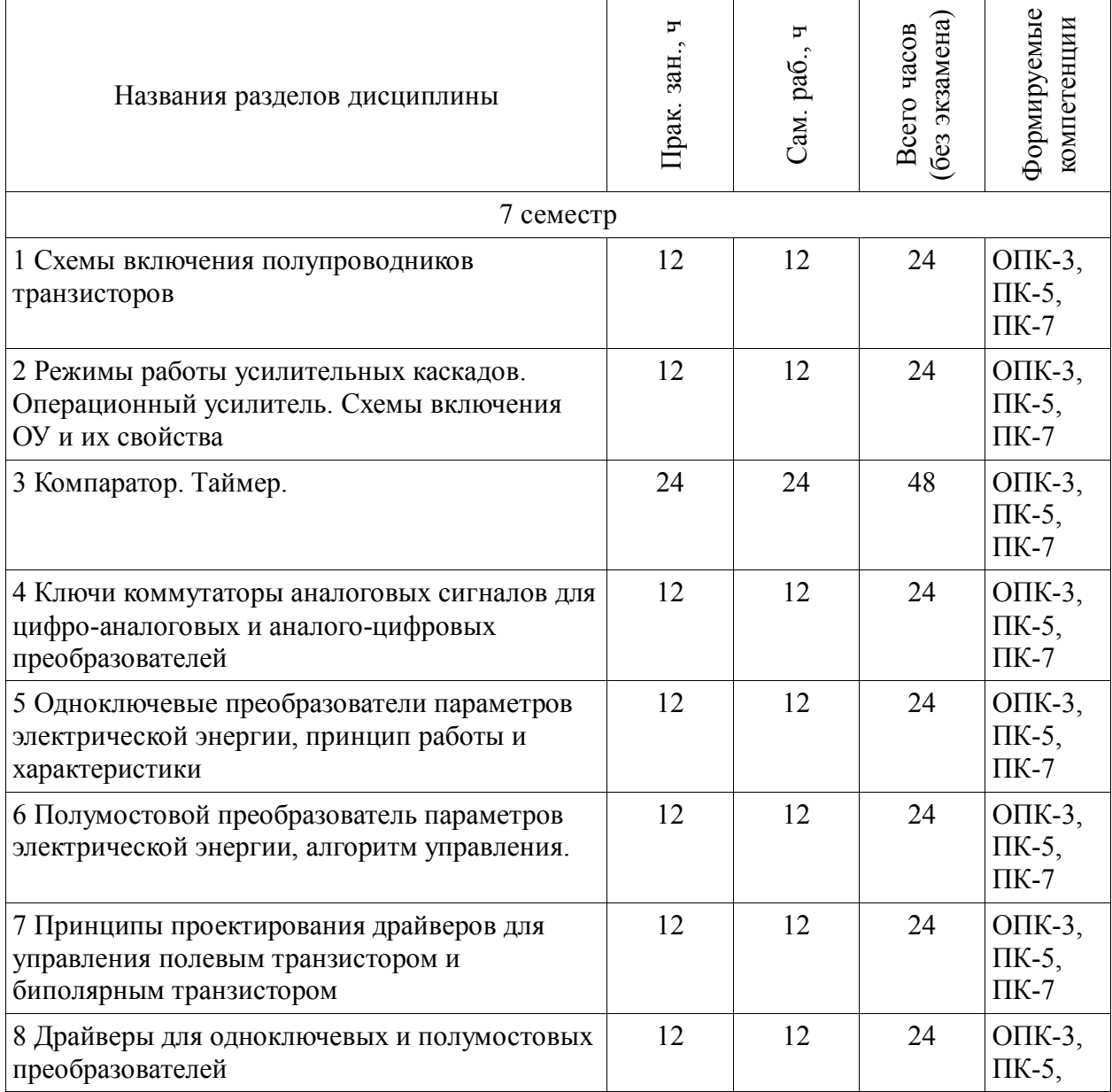

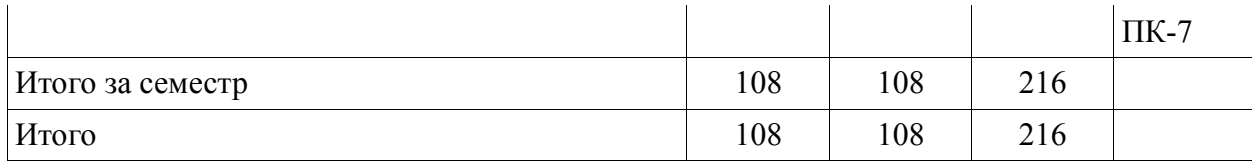

#### **5.2. Содержание разделов дисциплины (по лекциям)**

Не предусмотрено РУП.

#### **5.3. Разделы дисциплины и междисциплинарные связи с обеспечивающими (предыдущими) и обеспечиваемыми (последующими) дисциплинами**

Разделы дисциплины и междисциплинарные связи с обеспечивающими (предыдущими) и обеспечиваемыми (последующими) дисциплинами представлены в таблице 5.3. Таблица 5.3 – Разделы дисциплины и междисциплинарные связи

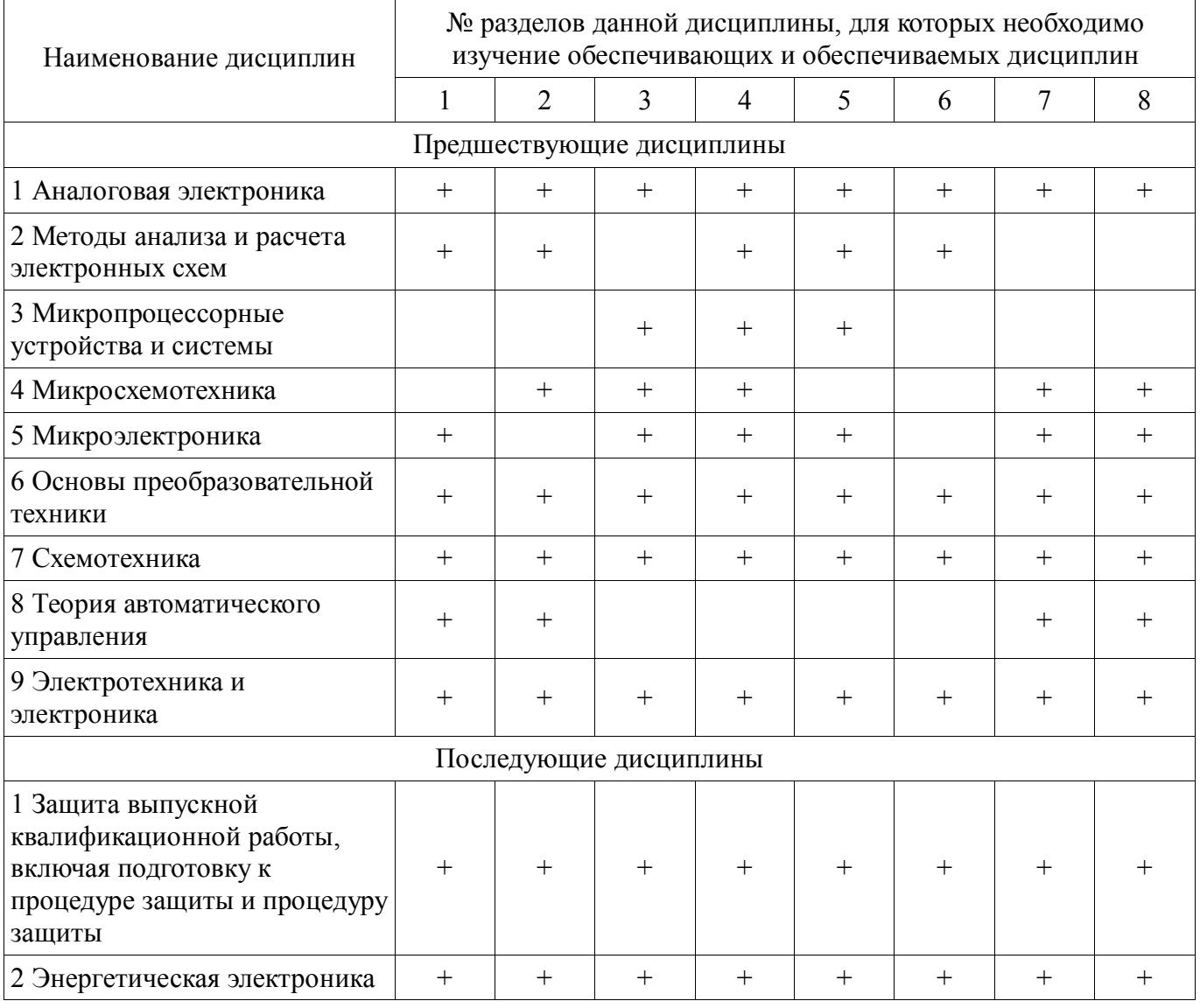

**5.4. Соответствие компетенций, формируемых при изучении дисциплины, и видов занятий**  Соответствие компетенций, формируемых при изучении дисциплины, и видов занятий представлено в таблице 5.4.

Таблица 5.4 – Соответствие компетенций, формируемых при изучении дисциплины, и видов занятий

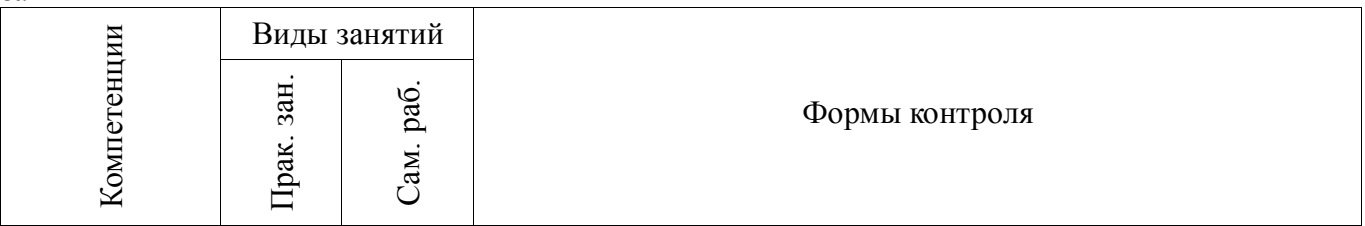

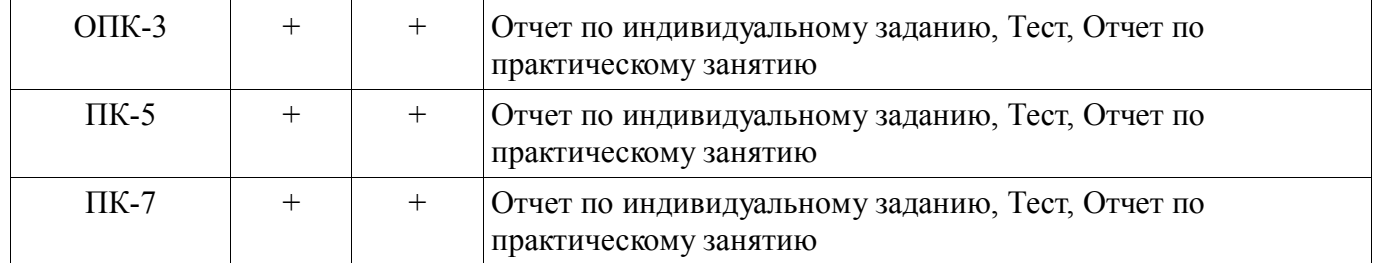

# **6. Интерактивные методы и формы организации обучения**

Не предусмотрено РУП.

# **7. Лабораторные работы**

Не предусмотрено РУП.

# **8. Практические занятия (семинары)**

Наименование практических занятий (семинаров) приведено в таблице 8.1. Таблица 8.1 – Наименование практических занятий (семинаров)

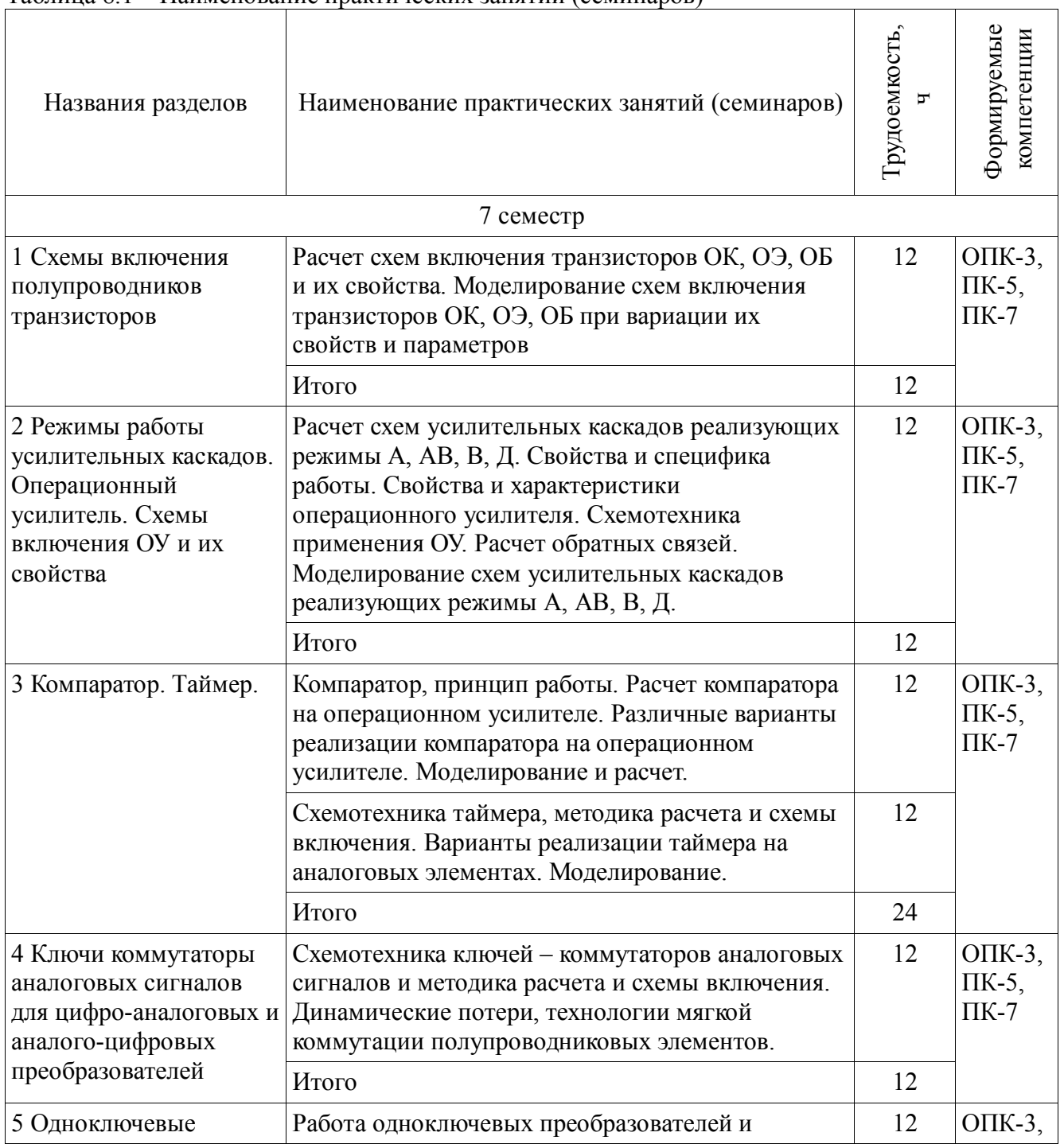

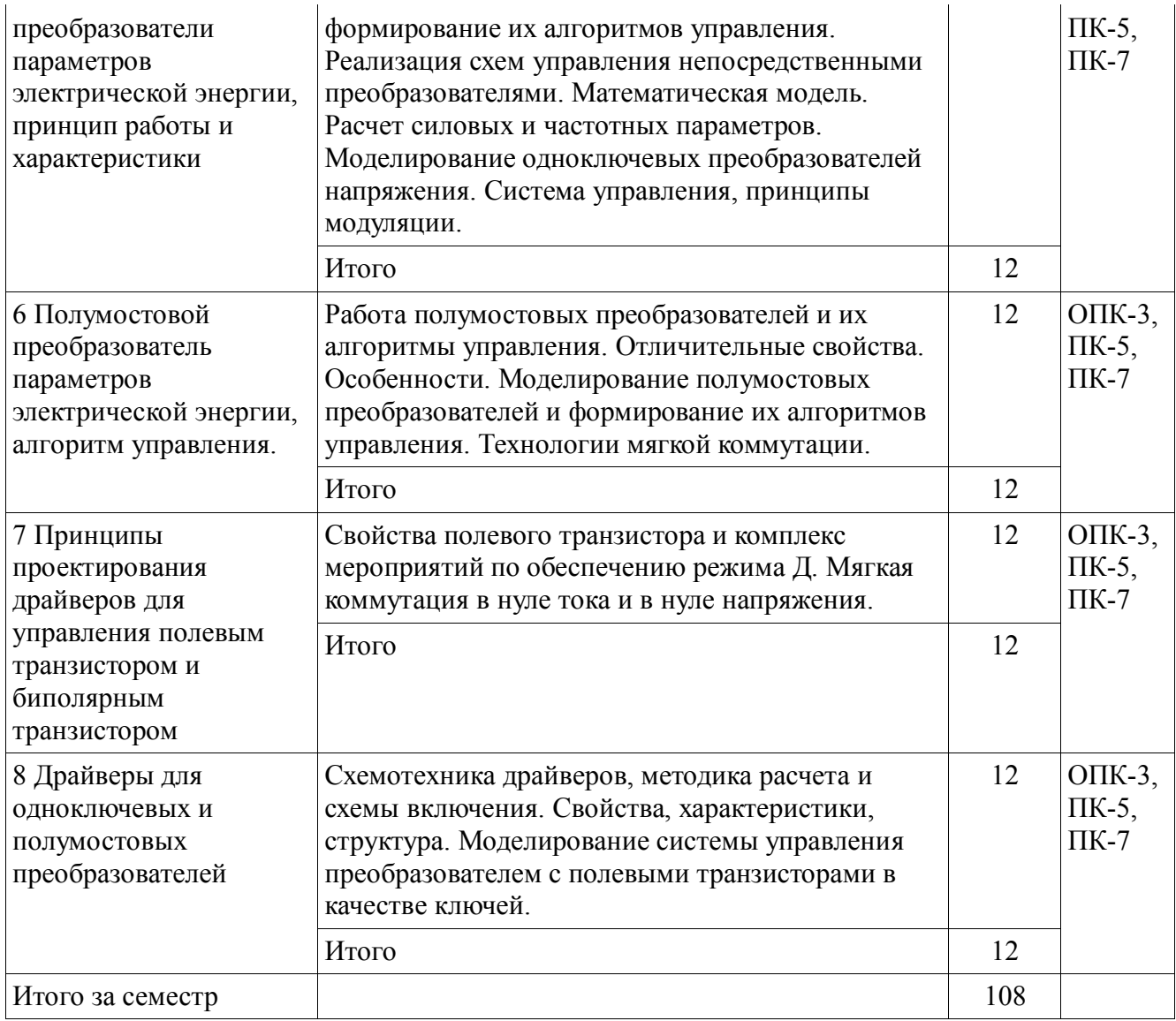

# **9. Самостоятельная работа**

Виды самостоятельной работы, трудоемкость и формируемые компетенции представлены в таблице 9.1.

Таблица 9.1 – Виды самостоятельной работы, трудоемкость и формируемые компетенции

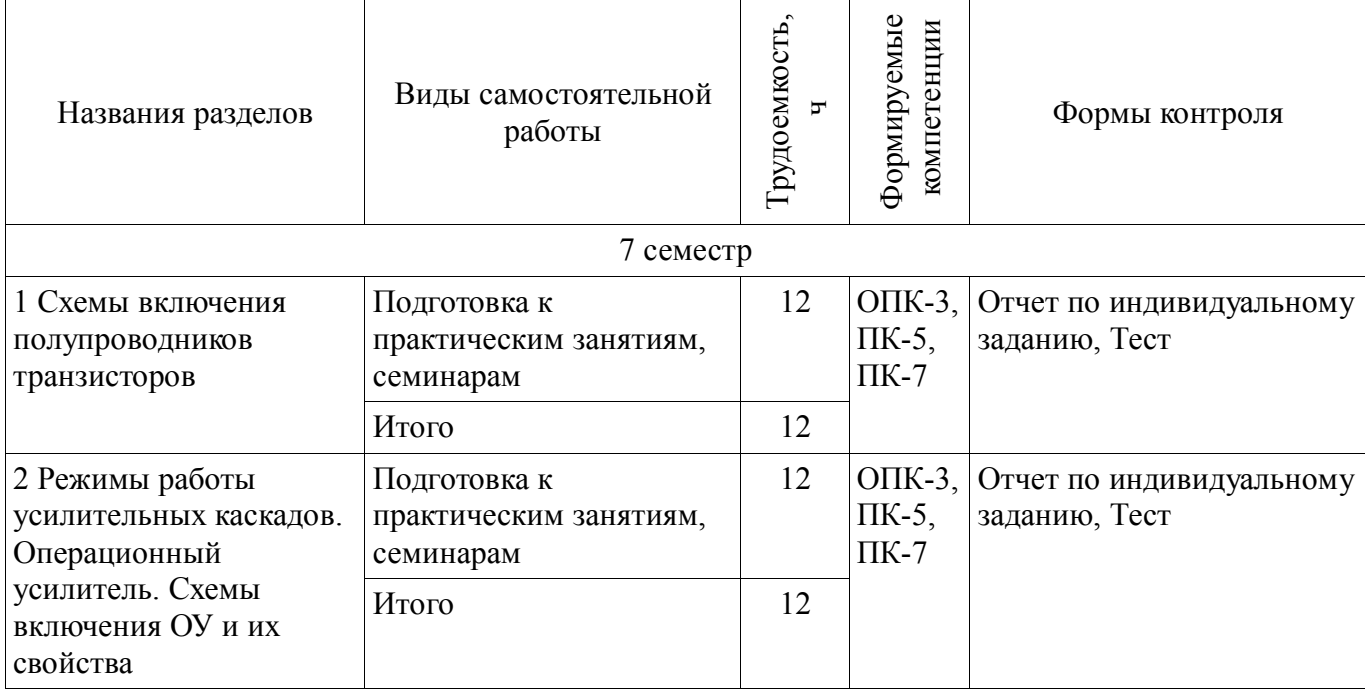

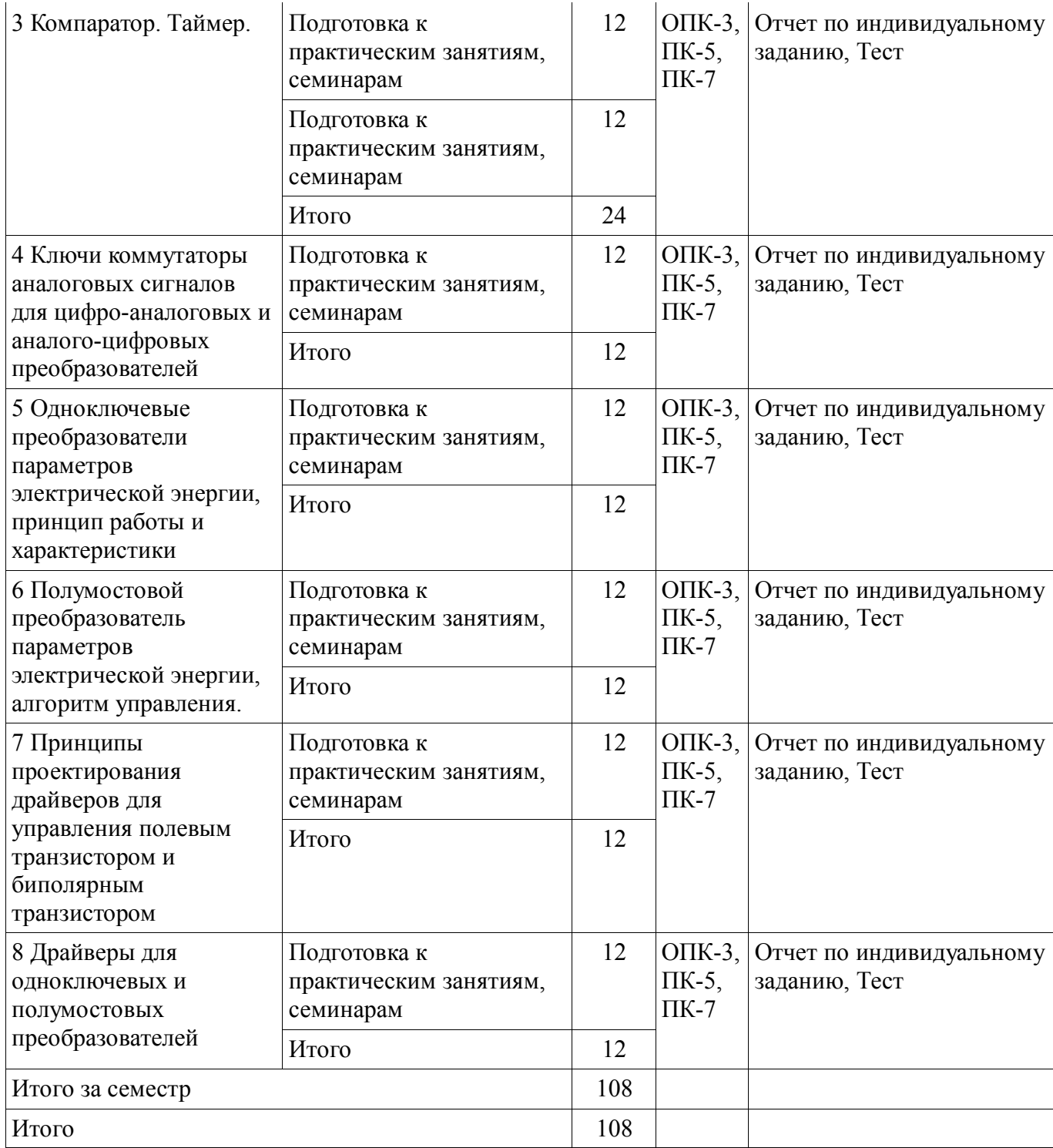

# **10. Курсовая работа (проект)**

Не предусмотрено РУП.

# **11. Рейтинговая система для оценки успеваемости обучающихся**

#### **11.1. Балльные оценки для элементов контроля**

Таблица 11.1 – Балльные оценки для элементов контроля

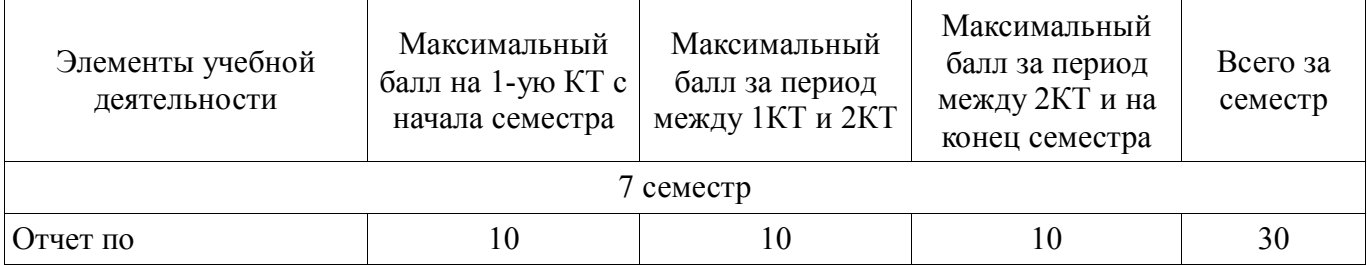

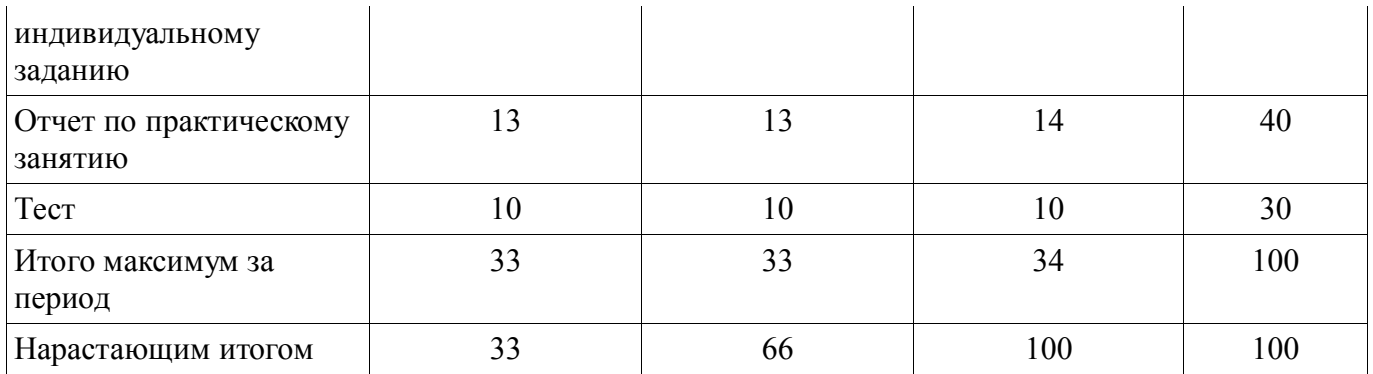

# **11.2. Пересчет баллов в оценки за контрольные точки**

Пересчет баллов в оценки за контрольные точки представлен в таблице 11.2. Таблица 11.2 – Пересчет баллов в оценки за контрольные точки

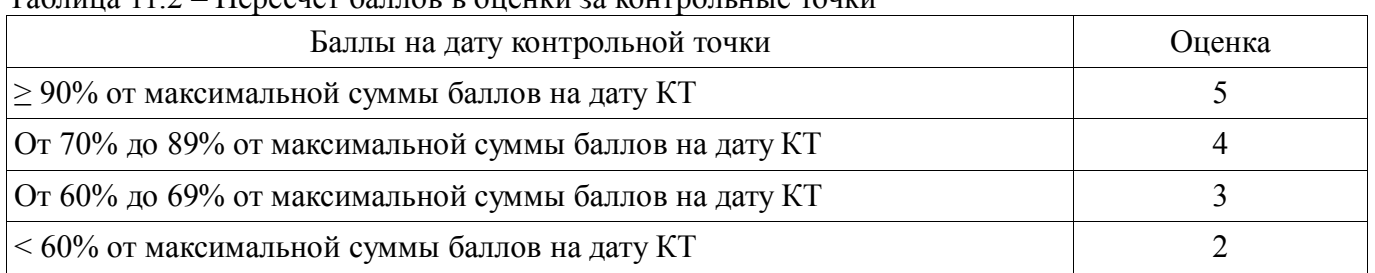

# **11.3. Пересчет суммы баллов в традиционную и международную оценку**

Пересчет суммы баллов в традиционную и международную оценку представлен в таблице 11.3. Таблица 11.3 – Пересчет суммы баллов в традиционную и международную оценку

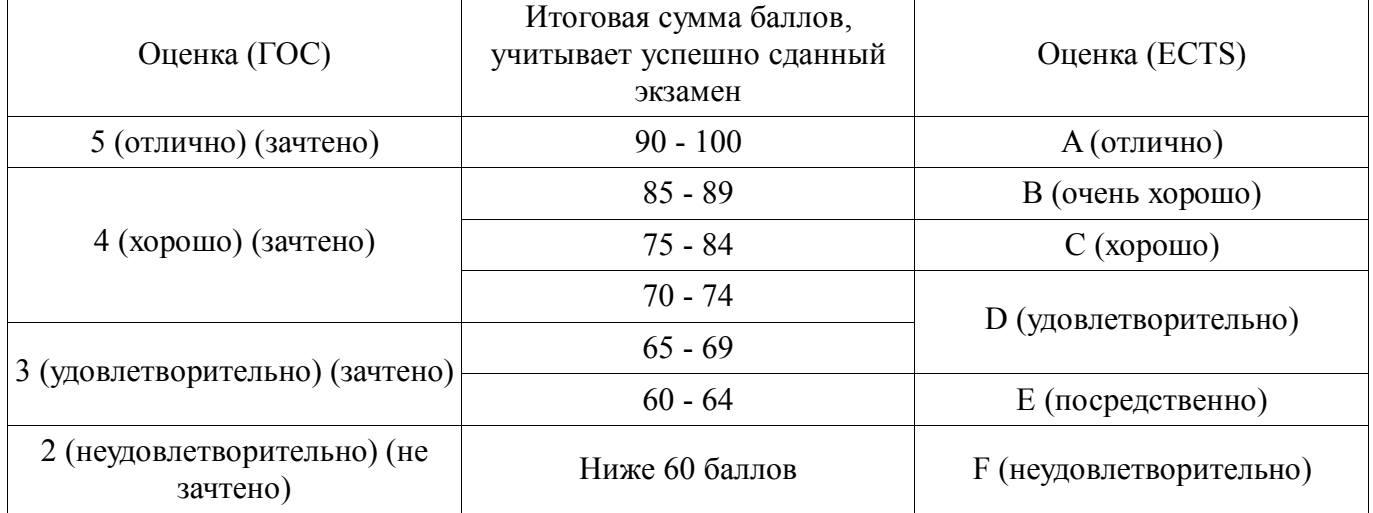

# **12. Учебно-методическое и информационное обеспечение дисциплины**

#### **12.1. Основная литература**

1. В.М. Саюн, А.В. Топор, А.В. Шарапов Аналоговая схемотехника: Учебное пособие. - Томск: Томский государственный университет систем управления и радиоэлектроники, 2016. - 193 с. [Электронный ресурс] - Режим доступа: http://ie.tusur.ru/docs/svm/as\_up.doc (дата обращения: 17.06.2018).

2. Элементы аналоговой схемотехники: Учебное пособие / Шарыгина Л. И. - 2015. 75 с. [Электронный ресурс] - Режим доступа: https://edu.tusur.ru/publications/4965 (дата обращения: 17.06.2018).

#### **12.2. Дополнительная литература**

1. Учебное пособие «Микросхемотехника Аналоговая микросхемотехника»: Для направления подготовки 210100.62 «Электроника и наноэлектроника». Профиль: «Промышленная электроника» / Легостаев Н. С., Четвергов К. В. - 2014. 238 с. [Электронный ресурс] - Режим доступа: http://edu.tusur.ru/publications/4289 (дата обращения: 17.06.2018).

2. Шарапов А.В. Микроэлектроника: Уч. пособие. – Томск: Томский государственный

университет систем управления и радиоэлектроники, 2007 – 138 с. [Электронный ресурс] - Режим доступа: http://www.ie.tusur.ru/docs/mel.zip (дата обращения: 17.06.2018).

3. Введение в процессы интегральных микро- и нанотехнологий [Текст] : учебное пособие для вузов: в 2 т. / ред. Ю. Н. Коркишко. - М. : БИНОМ. Лаборатория знаний, 2010 - . - (Нанотехнологии). - ISBN 978-5-9963-0341-0. Т. 1 : Физико-химические основы технологии микроэлектроники / Ю. Д. Чистяков, Ю. П. Райнова. - М. : БИНОМ. Лаборатория знаний, 2010. - 392 с. : рис., табл. - Библиогр.: с. 386-389. - ISBN 978-5-9963-0335-9 (наличие в библиотеке ТУСУР  $-45 \text{ }$ экз.)

4. Кобзев А.В., Михальченко Г.Я., Дякин А.С., Семенов В.Д. Импульсно-модуляционные системы: Учебное пособие. Изд. 2-е, испр. и доп. — Томск: Томский государственный университет си-стем управления и радиоэлектроники, 2015. — 193 с. [Электронный ресурс] - Режим доступа: http://ie.tusur.ru/docs/svd/ims.rar (дата обращения: 17.06.2018).

#### **12.3. Учебно-методические пособия**

#### **12.3.1. Обязательные учебно-методические пособия**

1. Шарапов А.В. Аналоговая схемотехника. Руководство к организации самостоятельной работы. - Томск: Томский государственный университет систем управления и радиоэлектроники, 2016. - 83 с. (Практические занятия: стр. 38 – 50) [Электронный ресурс] - Режим доступа: http://ie.tusur.ru/docs/svm/as\_rsr.doc (дата обращения: 17.06.2018).

2. Схемотехника. Учебно-методическое пособие для проведения практических работ / А.И. Воронин, Ю.Н. Тановицкий, А.В. Топор; Томский государственный университет систем управления и радиоэлектроники, Кафедра промышленной электроники – Томск: ТУСУР, 2018. – 71 с.: ил., табл., прил. – Библиогр.: с. 54: [Электронный ресурс] - Режим доступа: http://ie.tusur.ru/docs/vai/st\_ump.pdf (дата обращения: 17.06.2018).

# **12.3.2. Учебно-методические пособия для лиц с ограниченными возможностями здоровья и инвалидов**

Учебно-методические материалы для самостоятельной и аудиторной работы обучающихся из числа лиц с ограниченными возможностями здоровья и инвалидов предоставляются в формах, адаптированных к ограничениям их здоровья и восприятия информации.

#### **Для лиц с нарушениями зрения:**

- в форме электронного документа;
- в печатной форме увеличенным шрифтом.

#### **Для лиц с нарушениями слуха:**

- в форме электронного документа;
- в печатной форме.

# **Для лиц с нарушениями опорно-двигательного аппарата:**

- в форме электронного документа;
- в печатной форме.

#### **12.4. Профессиональные базы данных и информационные справочные системы**

1. Патентная база РФ по топологиям интегральных схем:

http://www1.fips.ru/wps/wcm/connect/content\_ru/ru/inform\_resources/inform\_retrieval\_system/

2. Информационно-справочная и поисковая система: www.complexdoc.ru

#### **13. Материально-техническое обеспечение дисциплины и требуемое программное обеспечение**

#### **13.1. Общие требования к материально-техническому и программному обеспечению дисциплины**

#### **13.1.1. Материально-техническое и программное обеспечение для практических занятий**  *Лаборатория практической электроники*

учебная аудитория для проведения занятий практического типа, учебная аудитория для проведения занятий лабораторного типа, учебная аудитория для проведения занятий семинарского типа, помещение для курсового проектирования (выполнения курсовых работ)

634034, Томская область, г. Томск, Вершинина улица, д. 74, 311 ауд.

Описание имеющегося оборудования:

- Персональные компьютеры (13 шт.);
- Цифровой осциллограф АКИП 4122/1 (12 шт.);
- Функциональный генераторVC2002 (12 шт.);
- Трехканальный источник питания HY3003F-3 (12 шт.);
- Цифровой мультиметр VC9808 (12 шт.);
- Цифровые паяльные станции ASE-1117 (12 шт.);
- Дымопоглотители ZD-153 (12 шт.);
- Ламинатор FGK-260;
- Интерактивная доска «Smart-board» 2000s;
- Проектор SanyoPROxtraX;
- Комплект специализированной учебной мебели;
- Рабочее место преподавателя.

Программное обеспечение:

- $-7-Zip$
- ASIMEC
- Far Manager
- Google Chrome
- LTspice 4
- LibreOffice
- Mathworks Matlab
- Microsoft Visio 2010
- Mozilla Firefox
- PTC Mathcad13, 14
- STDU viewer 1.6.375
- Windows XP Pro

# *Лаборатория электротехники и электроники*

учебная аудитория для проведения занятий практического типа, учебная аудитория для проведения занятий лабораторного типа, учебная аудитория для проведения занятий семинарского типа, помещение для курсового проектирования (выполнения курсовых работ)

634034, Томская область, г. Томск, Вершинина улица, д. 74, 302б ауд.

Описание имеющегося оборудования:

- Персональные компьютеры 12 шт.;
- Осциллограф АСК 1021 6 шт.;
- Генератор прямоугольных импульсов 6 шт.;
- Источник питания 9В, 2А 6 шт.;
- Лабораторные макеты по курсу «Аналоговая электроника» 12 шт.;
- Лабораторные макеты по курсу «Схемотехника» 16 шт.;
- Лабораторные макеты по курсу «Магнитные элементы электронных устройств» 2 шт.;
- Комплект специализированной учебной мебели;

- Рабочее место преподавателя.

Программное обеспечение:

- $-7-Zip$
- ASIMEC
- Far Manager
- Google Chrome
- $-$  LTspice 4
- LibreOffice
- Mathworks Matlab
- $-$  Microsoft Visio 2010
- Mozilla Firefox
- PTC Mathcad13, 14
- $-$  STDU viewer 1.6.375

Windows XP Pro

#### **13.1.2. Материально-техническое и программное обеспечение для самостоятельной работы**

Для самостоятельной работы используются учебные аудитории (компьютерные классы), расположенные по адресам:

- 634050, Томская область, г. Томск, Ленина проспект, д. 40, 233 ауд.;

- 634045, Томская область, г. Томск, ул. Красноармейская, д. 146, 201 ауд.;

- 634034, Томская область, г. Томск, Вершинина улица, д. 47, 126 ауд.;

- 634034, Томская область, г. Томск, Вершинина улица, д. 74, 207 ауд.

Состав оборудования:

- учебная мебель;

- компьютеры класса не ниже ПЭВМ INTEL Celeron D336 2.8ГГц. - 5 шт.;

- компьютеры подключены к сети «Интернет» и обеспечивают доступ в электронную информационно-образовательную среду университета.

Перечень программного обеспечения:

- Microsoft Windows;

- OpenOffice;

- Kaspersky Endpoint Security 10 для Windows;

- 7-Zip;

- Google Chrome.

#### **13.2. Материально-техническое обеспечение дисциплины для лиц с ограниченными возможностями здоровья и инвалидов**

Освоение дисциплины лицами с ограниченными возможностями здоровья и инвалидами осуществляется с использованием средств обучения общего и специального назначения.

При занятиях с обучающимися **с нарушениями слуха** предусмотрено использование звукоусиливающей аппаратуры, мультимедийных средств и других технических средств приема/передачи учебной информации в доступных формах, мобильной системы преподавания для обучающихся с инвалидностью, портативной индукционной системы. Учебная аудитория, в которой занимаются обучающиеся с нарушением слуха, оборудована компьютерной техникой, аудиотехникой, видеотехникой, электронной доской, мультимедийной системой.

При занятиях с обучающимися **с нарушениями зрениями** предусмотрено использование в лекционных и учебных аудиториях возможности просмотра удаленных объектов (например, текста на доске или слайда на экране) при помощи видеоувеличителей для комфортного просмотра.

При занятиях с обучающимися **с нарушениями опорно-двигательного аппарата**  используются альтернативные устройства ввода информации и другие технические средства приема/передачи учебной информации в доступных формах, мобильной системы обучения для людей с инвалидностью.

#### **14. Оценочные материалы и методические рекомендации по организации изучения дисциплины**

#### **14.1. Содержание оценочных материалов и методические рекомендации**

Для оценки степени сформированности и уровня освоения закрепленных за дисциплиной компетенций используются оценочные материалы в составе:

#### **14.1.1. Тестовые задания**

1. Типовые схемы включения биполярных транзисторов

1) ОБ; ОЭ; ОК 2) ОЭ; ОЗ; ОК 3) ОС;ОБ;ОК 4) ОС; ИС; З 5) ОК; ОС; ОЭ

2. Соотношение между коэффициентами передачи тока эмиттера «KIe» и коэффициент передачи тока базы «KIb» для схемы транзистора с «ОБ»

1) 1-KIe=KIb/(1+KIb)

- 2)  $KIb*KIe=KIb/(1+KIb)$
- 3) KIb= KIe /(1- KIe)
- 4) KIb=KIe $/(1+K$ Ie)
- 5) KIe=KIb/(1+KIb)
- 3. Компаратор служит для определения
	- 1) Моментов равенства двух напряжений
	- 2) Степени запаздывания одного сигнала относительно другого
	- 3) Разности двух напряжений
	- 4) Суммирования двух сигналов

# 4. Выражения для коэффициентов усиления схемы «ОК»

- 1) ki > 1, ku  $\leq$  1, kp > 1
- 2) ki  $> 1$ , ku  $> 1$ , kp  $> 1$
- 3) ki < 1, ku > 1, kp > 1
- 4) ki  $\leq 1$ , ku  $> 1$ , kp  $\leq 1$
- 5) ki = 1, ku > 1, kp > 1

5. Для чего используется преобразователи уровней сигналов в цифровых устройствах на логических элементах

1) Для согласования входных и выходных сигналов по «U» и «I»

- 2) Для усиления по «U»
- 3) Для усиления сигналов по «I»
- 4) Для стабилизации сигналов
- 5) Для увеличения мощности сигналов

6. Обратная связь в усилителях по напряжению.

- 1) Последовательная
- 2) Главная
- 3) Местная
- 4) Жесткая
- 5) Гибкая

7. Возможна ли ситуация, когда на одном периоде ШИМ существует два изменяющихся фронта импульса?

- 1) Да
- 2) Нет
- 3) Только при изменении частоты
- 4) Только при изменении амплитуды
- 8. Выражения для коэффициентов усиления схемы «ОБ»
	- 1) ki < 1, ku > 1, kp > 1
	- 2) ki > 1, ku > 1, kp > 1
	- 3) ki > 1, ku > 1, kp < 1
	- 4) ki < 1, ku = 1, kp < 1
	- 5) ki = 1, ku > 1, kp > 1

9. В какой из трех схем включения (ОБ, ОЭ, ОК) биполярный транзистор обладает наибольшим коэффициентом усиления по току?

- 1) ОК
- 2) ОБ
- 3) ОЭ
- 4) ОЭ и ОК одинаково
- 5) ОЭ и ОБ одинаково

10. Параметр, характеризующий свойства полевого транзистора усиливать напряжения

- 1) Крутизна, стокозатворной характеристики
- 2) Полная мощность
- 3) Активная мощность
- 4) Входное сопротивление и выходное сопротивление
- 5) Выходное сопротивление

11. Англоязычная аббревиатура ZCS обозначает

- 1) Мягкая коммутация с переключением транзистора при нулевом токе
- 2) Мягкая коммутация с переключением транзистора при нулевом напряжении
- 3) Мягкая коммутация с переключением транзистора при нулевой мощности

12. В какой из трех схем включения (ОБ, ОЭ, ОК) биполярный транзистор обладает наибольшим коэффициентом усиления по мощности?

1) ОК

2) ОБ

3) ОЭ

4) ОЭ и ОК одинаково

5) ОЭ и ОБ одинаково

13. Верно ли утверждение: «широтно-импульсная модуляция характеризуется тем, что при постоянных амплитуде и периоде следования импульсов их длительность изменяется в соответствии с законом изменения модулирующего сообщения»?

1) Верно

2) Неверно

14. Соотношение между коэффициентами передачи тока эмиттера «KIe» и коэффициентом передачи тока базы «KIb» для схемы «ОЭ» транзистора

1) KIb= KIe /(1- KIe)

2) KIe=KIb $/(1+K$ Ib)

3) 1-KIe=KIb/(1+KIb)

4) KIb=KIe/(1+KIe)

5) KIb\*KIe=KIb/(1+KIb)

15. Верно ли утверждение: «Усилителем мощности называют усилитель, предназначенный для обеспечения заданной мощности нагрузки при заданном сопротивлении нагрузки»?

1) Верно

2) Неверно

16. Какая схема биполярного транзистора обладает лучшими термостабилизирующими свойствами 1) ОБ

- 2) ОЭ
- 3) ОК
- 4) ОК, ОЭ
- 5) ОЭ, ОБ

17. Основная цель усилителя мощности состоит в том, чтобы

1) отдать нагрузке заданную мощность

- 2) стабилизировать выходное напряжение
- 3) стабилизировать выходную мощность
- 4) стабилизировать потребляемый ток

18. Инвертирующий усилитель с внешней ОС использует

- 1) параллельная ООС
- 2) последовательную ООС
- 3) положительную обратную связь

19. В какой из трех схем включения (ОБ, ОЭ, ОК) биполярный транзистор обладает наибольшим коэффициентом усиления по напряжению?

- 1) ОК
- 2) ОБ
- 3) ОЭ
- 4) ОЭ и ОК одинаково
- 20. В качестве компаратора можно использовать обычный ОУ общего применения без ОС
	- 1) Верно
	- 2) Только на низких частотах
	- 3) Неверно

## **14.1.2. Вопросы для подготовки к практическим занятиям, семинарам**

- Расчет схем включения транзисторов ОК, ОЭ, ОБ и их свойства. Моделирование схем включения транзисторов ОК, ОЭ, ОБ при вариации их свойств и параметров
- Расчет схем усилительных каскадов реализующих режимы А, АВ, В, Д. Свойства и специфика работы. Свойства и характеристики операционного усилителя. Схемотехника применения ОУ. Расчет обратных связей. Моделирование схем усилительных каскадов реализующих режимы А, АВ, В, Д.
- Компаратор, принцип работы. Расчет компаратора на операционном усилителе. Различные варианты реализации компаратора на операционном усилителе. Моделирование и расчет.
- Работа одноключевых преобразователей и формирование их алгоритмов управления. Реализация схем управления непосредственными преобразователями. Математическая модель. Расчет силовых и частотных параметров. Моделирование одноключевых преобразователей напряжения. Система управления, принципы модуляции.
- Работа полумостовых преобразователей и их алгоритмы управления. Отличительные свойства. Особенности. Моделирование полумостовых преобразователей и формирование их алгоритмов управления. Технологии мягкой коммутации.
- Свойства полевого транзистора и комплекс мероприятий по обеспечению режима Д. Мягкая коммутация в нуле тока и в нуле напряжения.
- Схемотехника драйверов, методика расчета и схемы включения. Свойства, характеристики, структура. Моделирование системы управления преобразователем с полевыми транзисторами в качестве ключей.
- Схемотехника ключей коммутаторов аналоговых сигналов и методика расчета и схемы включения. Динамические потери, технологии мягкой коммутации полупроводниковых элементов.
- Схемотехника таймера, методика расчета и схемы включения. Варианты реализации таймера на аналоговых элементах. Моделирование.

# **14.1.3. Темы индивидуальных заданий**

- Синтез и анализ микроэлектронных комбинационных цифровых устройств;
- Логические элементы. Шифраторы и дешифраторы;
- Мультиплексоры и демультиплексоры;
- Цифровые сумматоры;
- Цифровые компараторы;
- Синтез и анализ микроэлектронных последовательностных цифровых устройств;
- Триггеры;
- Регистры памяти и сдвига;
- Счетчики

# **14.1.4. Вопросы дифференцированного зачета**

- Схемотехника как раздел силовой электроники, принципы и основные направления схемотехники, термины и определения. Этапы схемотехнического проектирования электронных устройств.
- Принципы аналоговой схемотехники, основные и специальные аналоговые функции, классификация аналоговых интегральных схем.
- Интегральные операционные усилители.
- Инструментальные аналоговые интегральные схемы.
- Транзисторный ключ. Свойства, схемы включения, методика расчета.
- Режимы работы усилительных каскадов.
- Составные транзисторы.
- Источники постоянного тока.
- Источники постоянного напряжения.
- Дифференциальные усилители.
- Интегральные операционные усилители.
- Основные свойства операционных усилителей.
- Характеристики и параметры операционных усилителей.
- Компараторы напряжения, характеристики компараторов, компараторы с положительной обратной связью.
- Схемотехника компараторов.
- Таймер, его структура и схемы включения.
- Ключи коммутаторы аналоговых сигналов.
- Коммутаторы аналоговых сигналов для цифро-аналоговых и аналого-цифровых преобразователей.
- Одноключевые преобразователи параметров электрической энергии.
- Полумостовой преобразователь параметров электрической энергии.
- Драйверы для одно ключевых и полумостовых преобразователей.
- Драйверы для управления полевым транзистором.
- Драйверы для управления биполярным транзистором.
- Формирование алгоритмов управления драйверами.

#### **14.1.5. Методические рекомендации**

При выполнении индивидуального задания необходимо пользоваться справочным порталом: www.complexdoc.ru

#### **14.2. Требования к оценочным материалам для лиц с ограниченными возможностями здоровья и инвалидов**

Для лиц с ограниченными возможностями здоровья и инвалидов предусмотрены дополнительные оценочные материалы, перечень которых указан в таблице 14.

Таблица 14 – Дополнительные материалы оценивания для лиц с ограниченными возможностями здоровья и инвалидов

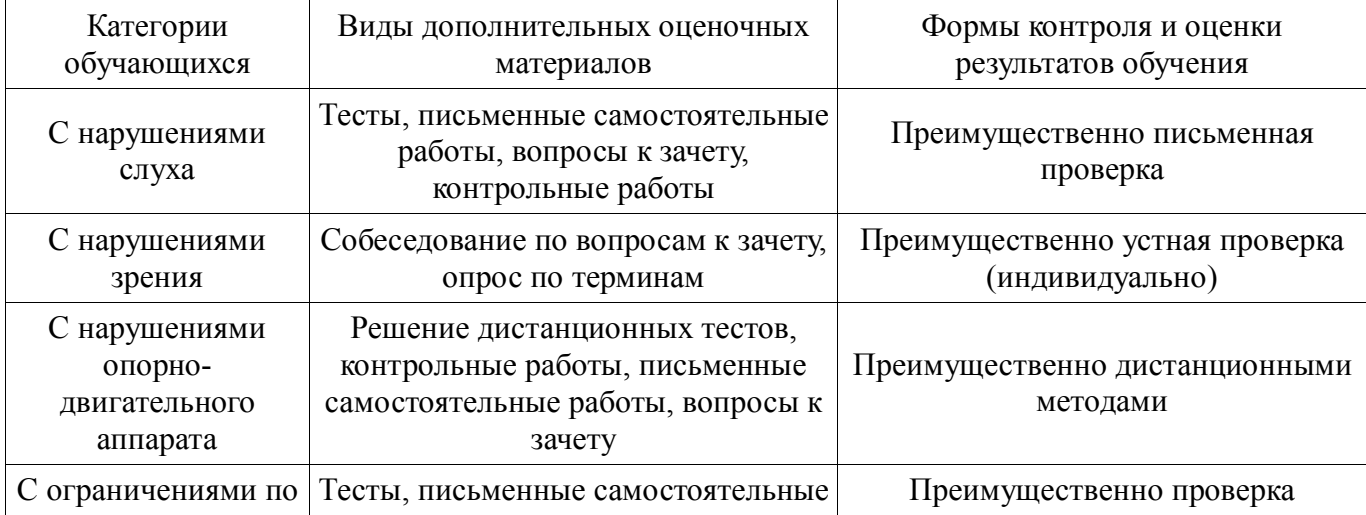

#### **14.3. Методические рекомендации по оценочным материалам для лиц с ограниченными возможностями здоровья и инвалидов**

Для лиц с ограниченными возможностями здоровья и инвалидов предусматривается доступная форма предоставления заданий оценочных средств, а именно:

- в печатной форме;
- в печатной форме с увеличенным шрифтом;
- в форме электронного документа;
- методом чтения ассистентом задания вслух;
- предоставление задания с использованием сурдоперевода.

Лицам с ограниченными возможностями здоровья и инвалидам увеличивается время на подготовку ответов на контрольные вопросы. Для таких обучающихся предусматривается доступная форма предоставления ответов на задания, а именно:

- письменно на бумаге;
- набор ответов на компьютере;
- набор ответов с использованием услуг ассистента;
- представление ответов устно.

Процедура оценивания результатов обучения лиц с ограниченными возможностями здоровья и инвалидов по дисциплине предусматривает предоставление информации в формах, адаптированных к ограничениям их здоровья и восприятия информации:

#### **Для лиц с нарушениями зрения:**

- в форме электронного документа;
- в печатной форме увеличенным шрифтом.

## **Для лиц с нарушениями слуха:**

- в форме электронного документа;
- в печатной форме.

#### **Для лиц с нарушениями опорно-двигательного аппарата:**

- в форме электронного документа;
- в печатной форме.

При необходимости для лиц с ограниченными возможностями здоровья и инвалидов процедура оценивания результатов обучения может проводиться в несколько этапов.